# 事 務 連 絡

令和4年3月25日

各都道府県教育委員会指導事務主管課 各指定都市教育委員会指導事務主管課 各都道府県私立学校事務主管 課 附属学校を置く各国公立大学法人附属学校事務主管課 構造改革特別区域法第 12 条第1項の認定を受けた 各地方公共団体の学校設置会社事務主管課

御中

文部科学省初等中等教育局教育課程課

環境教育教材「みんなで変える地球の未来 ~脱炭素社会をつくるために~」について

この度、別添のとおり、環境省から環境教育教材「みんなで変える地球の未来 ~脱炭素社会をつくるために~」について、周知の協力依頼がまいりました。

気候変動問題をはじめとした地球環境問題は、世界全体の喫緊の課題となっ ており、我が国でも2050年までに脱炭素社会の実現を目指すこととされるなど、 気候変動対策を進めています。

脱炭素社会の実現に向けては、持続可能な社会の創り手となることが期待さ れている子供たちが、地球環境問題について理解を深め、環境を守るための行 動をとることができるよう、環境教育の充実を図ることが重要です。

このため、今回、環境省において新たに、小中学校向けの環境教育教材「みん なで変える地球の未来~脱炭素社会をつくるために~」を作成したものです。

つきましては、都道府県教育委員会指導事務主管課におかれては、所管の小 中学校(小学校、中等教育学校(前期課程)をいう。 以下同じ。)及び域内の小中学校を設置する市(指定都市を除く。)区町村教育 委員会に対し、指定都市教育委員会指導事務主管課におかれては、所管の小中 学校に対し、都道府県私立学校事務主管課及び構造改革特別区域法第 12 条第 1項の認定を受けた地方公共団体の学校設置会社事務主管課におかれては、所 轄の小中学校及び小中学校を設置する学校法人等に対し、附属学校を置く国公 立大学法人附属学校事務主管課におかれては、附属の小中学校に対し、このこ とについて周知を図るなど、御協力をお願いします。

なお、環境省において、別添の本教材の紹介用パンフレットを今後、順次、 都道府県・市区町村教育委員会宛てに郵送するとのことですので申し添えま す。

また、本教材の内容等につきましては、別添を参照いただくとともに、詳細 については環境省に直接お問い合わせ下さいますようお願いします。

【本件問い合わせ先】

 文部科学省初等中等教育局教育課程課教育課程第2係 電話:03-5253-4111(内線 2363)

【教材に関する問い合わせ先】

環境省大臣官房総合政策課環境教育推進室 電話: 03-3581-3351(内線 5590)

E-mail: [sokan-kyoiku@env.go.jp](mailto:sokan-kyoiku@env.go.jp)

#### 別添

## 事 務 連 絡 令和4年3月25日

文部科学省初等中等教育局教育課程課長 殿

環境省大臣官房総合政策課環境教育推進室長

環境教育教材「みんなで変える地球の未来 ~脱炭素社会をつくるために~」の周知について(依頼)

平素から環境行政の推進に御理解と御協力を賜り、厚く御礼申し上げます。 気候変動問題をはじめとした地球環境問題は、世界全体の喫緊の課題となっ ており、我が国でも2050年までに脱炭素社会の実現を目指すこととされるなど、 気候変動対策を進めています。

脱炭素社会の実現に向けては、持続可能な社会の創り手となることが期待さ れている子供たちが、地球環境問題について理解を深め、環境を守るための行 動をとることができるよう、環境教育を今後ますます充実していくこと重要で す。

このため、今回環境省において新たに、小中学校向けの環境教育教材「みんな で変える地球の未来~脱炭素社会をつくるために~」を作成いたしました。詳 細は別添の本教材の紹介用パンフレットをご覧ください。

つきましては、本教材が、学校現場で活用され、環境教育の一層の充実が図ら れるよう、教育委員会等への周知について御協力をお願いいたします。

なお、別添の本教材の紹介用パンフレットを今後、順次、都道府県・市区町村 教育委員会宛てに郵送することとしておりますので申し添えます。

> (連絡先)環境省大臣官房総合政策課 環境教育推進室

東京都千代田区霞が関 1-2-2

TEL: 03-3581-3351(内線5590)

E-mail: [sokan-kyoiku@env.go.jp](mailto:sokan-kyoiku@env.go.jp)

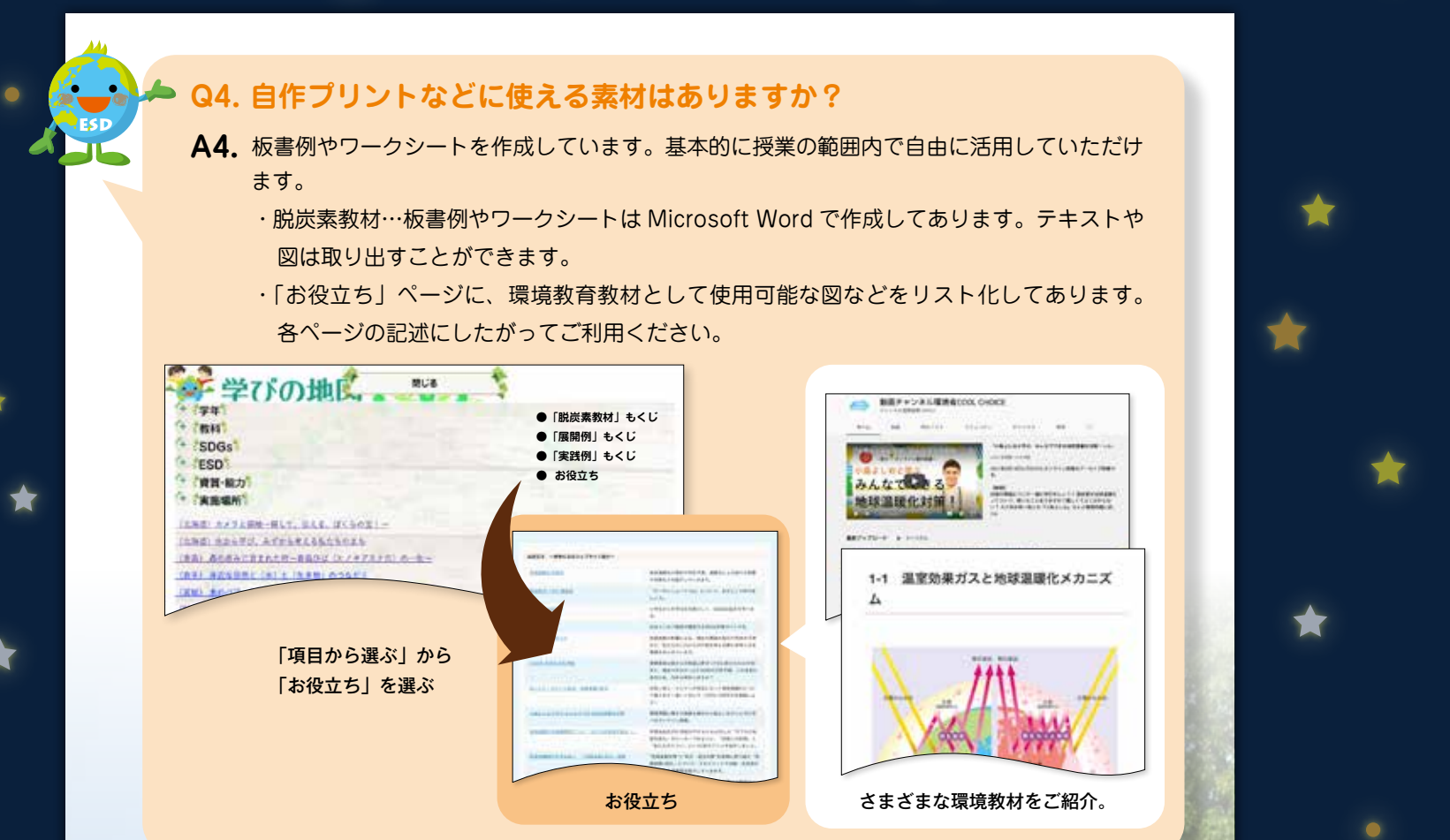

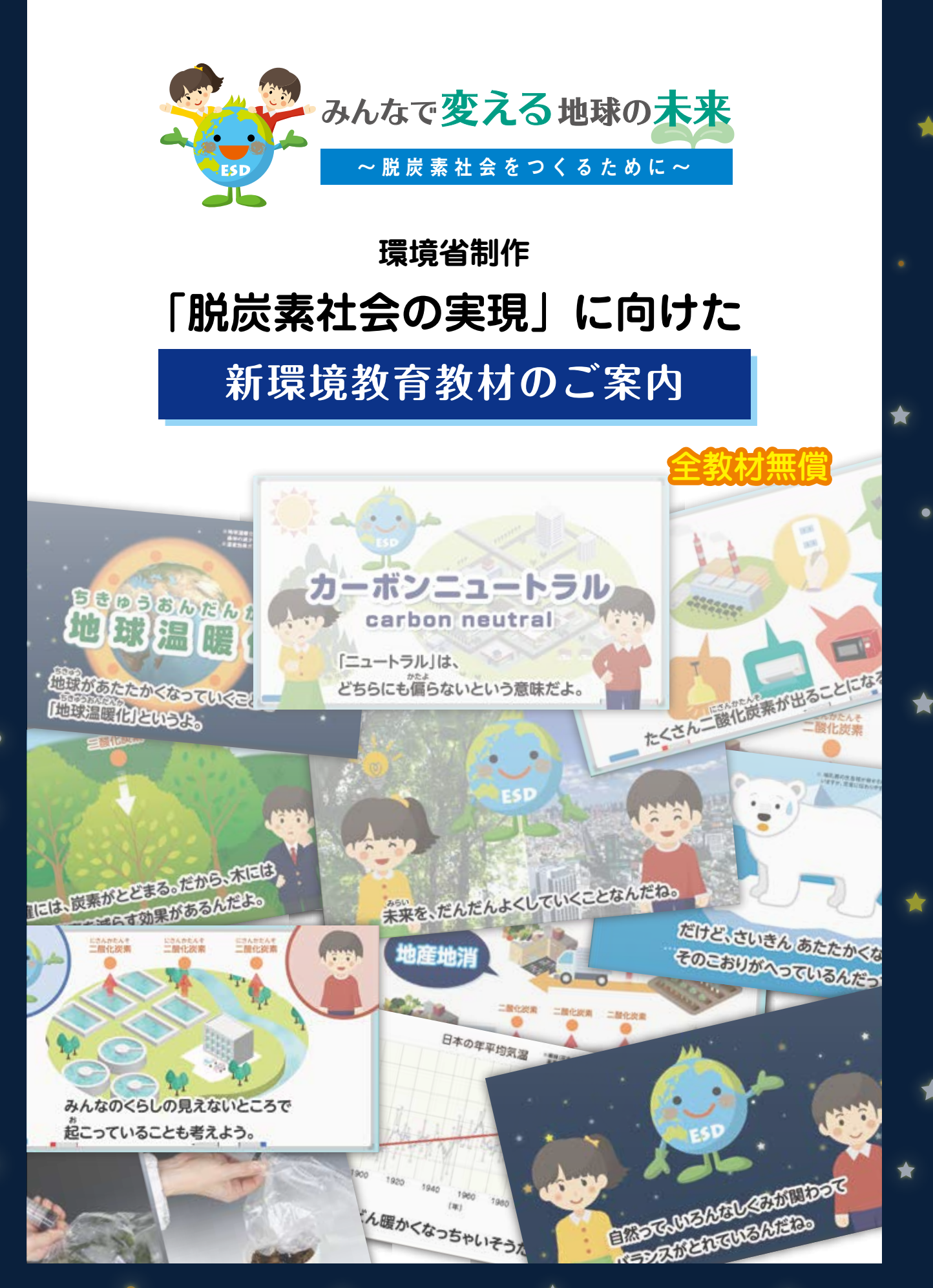

#### **環境省から**

 SDGs の大きなテーマである環境。私たちは、気候変動、海洋プラスチックごみ、生物多様性の損失など、 さまざまな課題に直面しています。そして、これらの課題は相互に関連し、私たちの安全を脅かしています。 特に、気候変動問題については、我が国が、更には世界全体が 2050 年カーボンニュートラルの実現に 向けた取組を加速する中、子供たちにとっても気候変動問題を理解し、できることから取り組む意識をも つとともに、具体的な行動に変えていくことが重要な状況にあります。

 このたび文部科学省の協力を得て作成した脱炭素教材は、小・中学生にも地球温暖化や脱炭素社会の概 念を理解できるようにするなど、有識者の先生方にご意見をいただき表現方法について特に工夫しました。 また、学習指導要領において環境教育に関連するとされる各教科の内容を整理した「学びの地図」を

ESD モデルプログラム(授業展開例・実践例)と関連付けて再構成し、環境教育・ESD の実践の参考と なる Web ページを作成しました。

 これらの教材の活用によって、持続可能な社会の創り手となることが求められる子供たちへの環境教育 が充実されることを期待しています。

**検討委員**(五十音順。敬称略。職名は令和 4 年 3 月現在)

石田 好広 目白大学人間学部児童教育学科教授

關口 寿也 多摩市立連光寺小学校 校長(全国小中学校環境教育研究会副会長)ほか2名

**作成** 環境省大臣官房総合政策課環境教育推進室

〒 100-8975 東京都千代田区霞が関 1-2-2 中央合同庁舎 5 号館

2022 年 3 月

◆

**CONTRACTOR** CONTRACTOR **Contractive Services** (C) W T-SENERIMER air warranty.  $\frac{1}{2}$ **BRITISHER LEARN** 693 ① 脱炭素教材<授業展開例> **Charles Inchestrates** P ------------. ② ESD モデルプログラム<授業展開例> 生活科 市電通りのたからを見つけよう 表示 **Statement** 85 日岡日  **③ ESD モデルプログラム<授業実践例>**

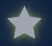

#### **教材作成の趣旨**

気候変動問題をはじめとした地球環境問題は、世界全体の喫緊の課題となっており、我が国でも 2050 年までに脱炭素社会の実現を目指すこととされるなど、気候変動対策を進めています。 脱炭素社会の実現に向けては、国民一人一人のライフスタイルを脱炭素型へと転換していくことが 重要であり、持続可能な社会の創り手となることが求められる子供たちが、地球環境問題について理 解を深め、環境を守るための行動をとることができる資質・能力を育成していくことが重要です。 このため、今回環境省が環境教育教材「みんなで変える地球の未来~脱炭素社会をつくるために~」 を作成いたしました。

#### **Q1. 授業で使わなければいけませんか?**

#### **A1.** 使用は任意です。

授業での活用をはじめ、授業時間外での活用も考えられます。また、先生方が環境教育に力を入れ た授業を行う際の補充教材、参考教材としてもご利用ください。

なお、小学校低学年向けの脱炭素教材については、動画教材のみ準備してあり、授業時間外での視聴 も考えられます。

## **Q2. 教材はどのような構成ですか?**

- **A3.** 教材は主に次の3つからなります。
	- **①「脱炭素教材」**…環境省が文部科学省の協力を得て新規に作成した教材で、脱炭素社会を目指 す基礎知識、および授業での活動を例示してあります。
		- ・小学校低学年向け…2つの動画教材からなります。
		- ・小学校中学年向け…授業案・板書例・ワークシート、6つの動画教材からなります。
		- ・小学校高学年向け…授業案、板書例、ワークシート、6つの動画教材からなります。
		- ・中学校向け…授業案、板書例、ワークシート、4 つの動画教材からなります。
	- **②「ESD モデルプログラム<授業展開例>」**…モデルプログラムの授業展開例です。過去に環境 省で公開していた資料を Web 上で再構成し、利用しやすくしました。
	- **③「ESD モデルプログラム<実践例>」**…授業展開例をもとに、各地域で実践した記録です。過 去に環境省で公開していた資料を Web 上で再構成し、利用しやすくしました。

**@ /0** 

#### **「学びの地図」の使い方**

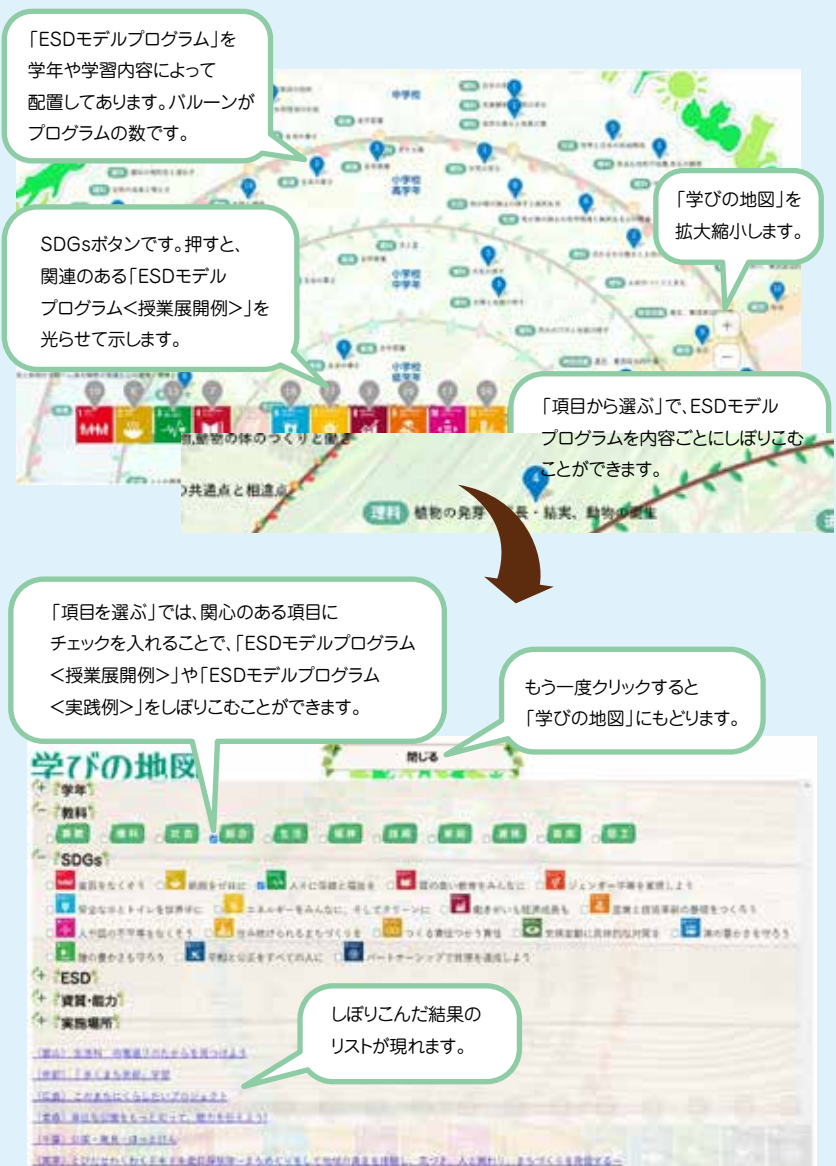

タブレット・スマートフォンから手軽に見る*。* タブレット・スマートフォンから手軽に見ることもできます。<br>-

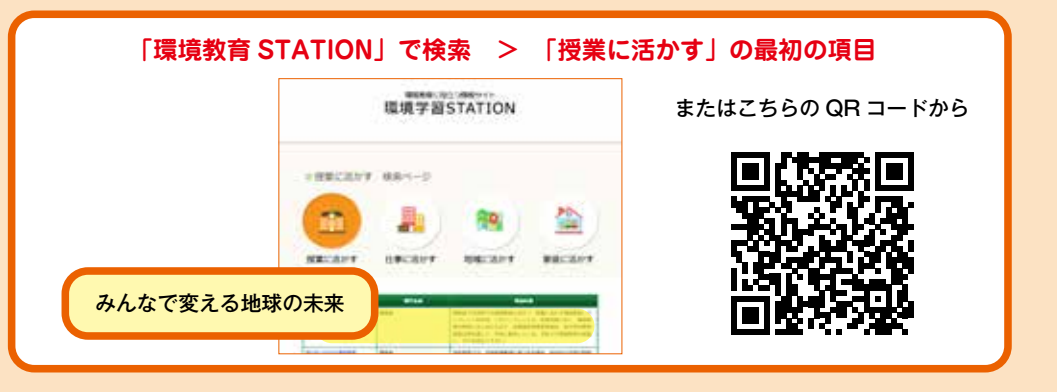

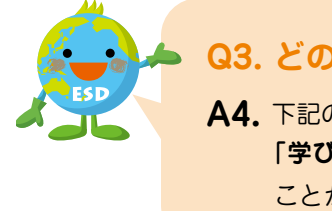

#### <mark>☆</mark> ▲ Q3. どのように教材を探すのですか?

**A4.** 下記のように、Web ページから検索していただけます。 **THE STAN THE STAND TO THE STAND TO THE STAND THE STAND TO THE STAND TO THE STAND TO THE STAND TO THE STAND TO T** アンストリック ことができます。